## Mon plan de travail CP - 3 **Altronaugus** Mon plan de travail CP - 3

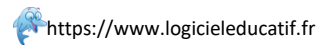

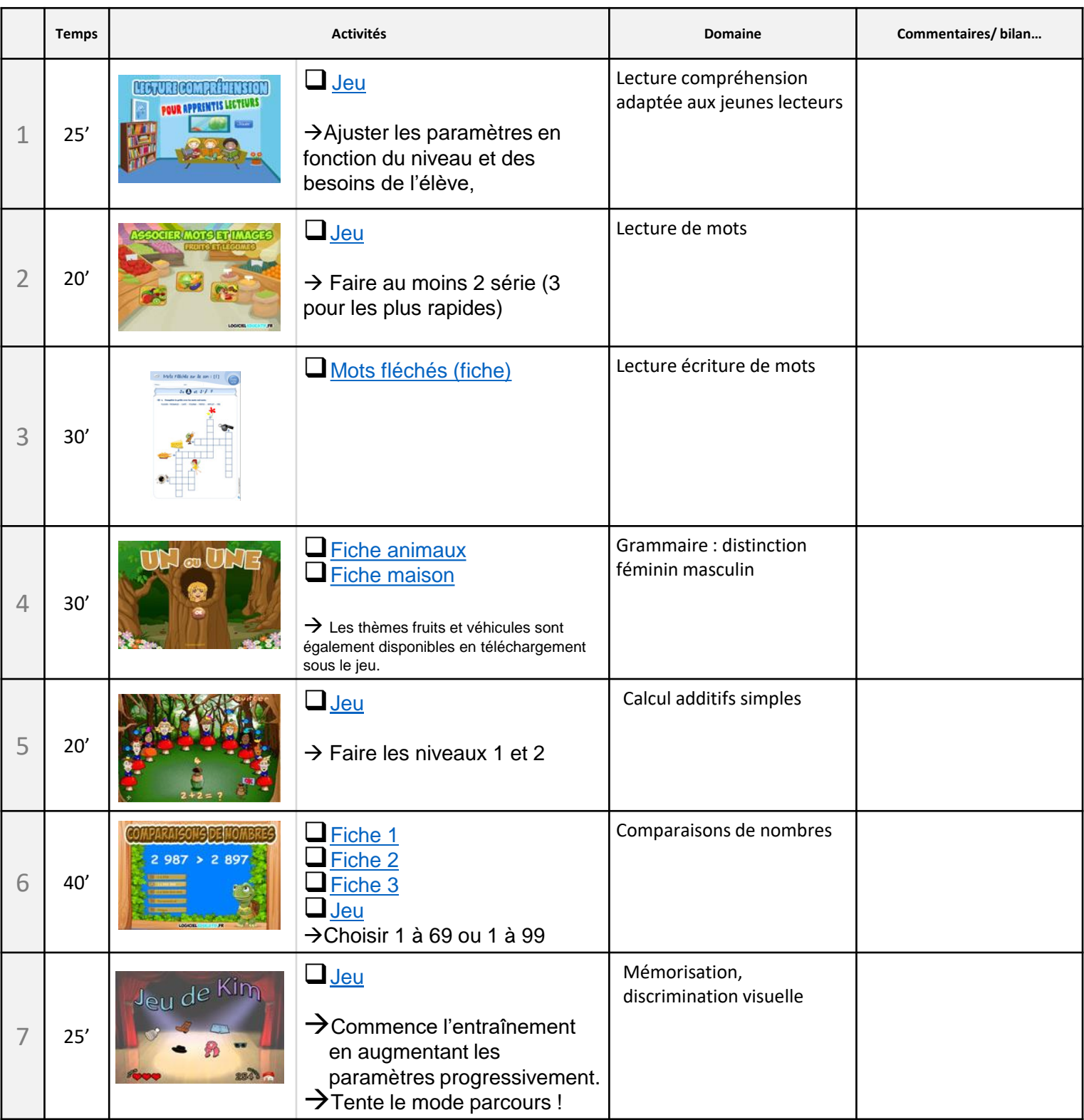

Temps estimatif total : 3h10